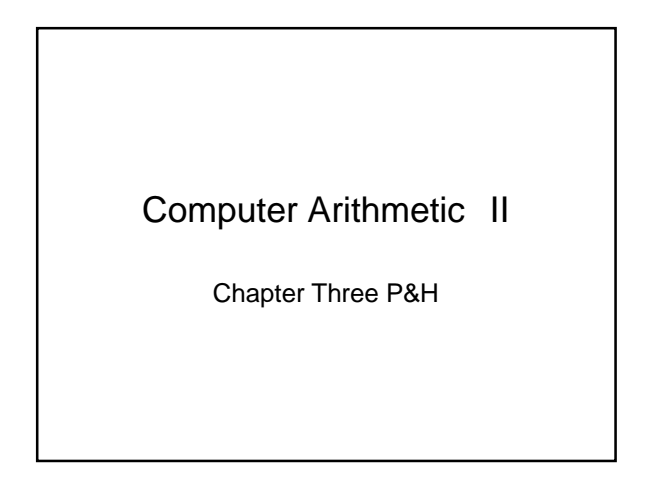

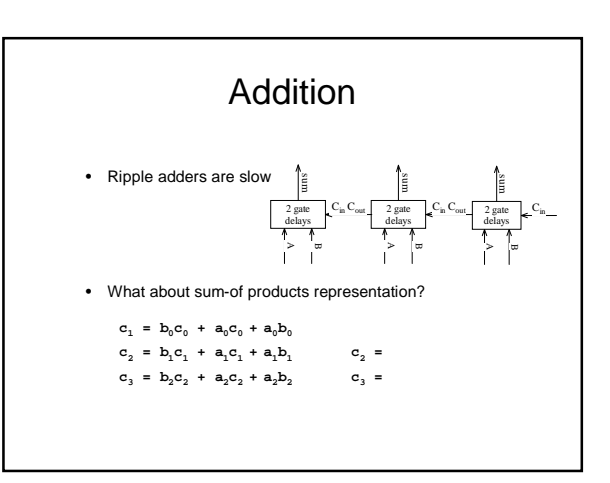

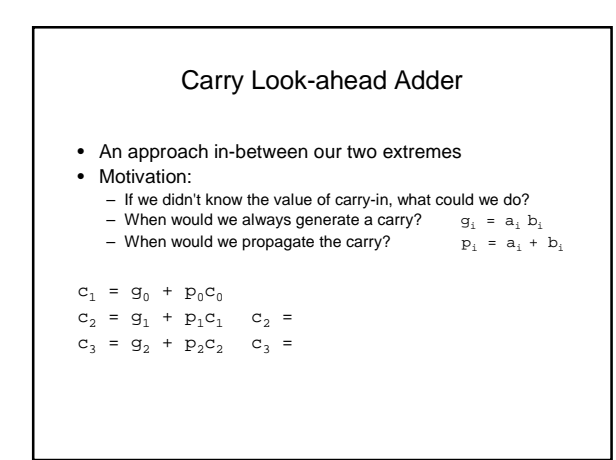

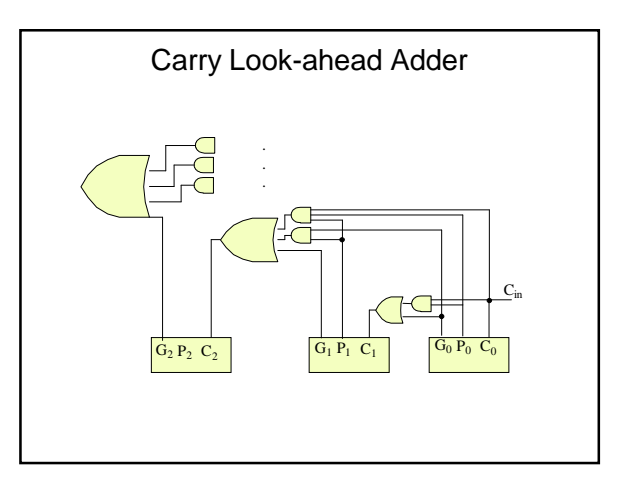

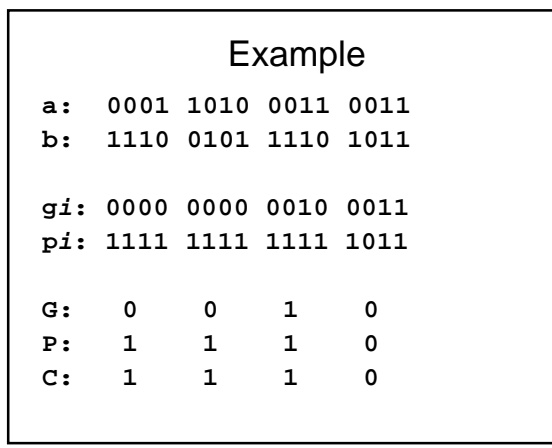

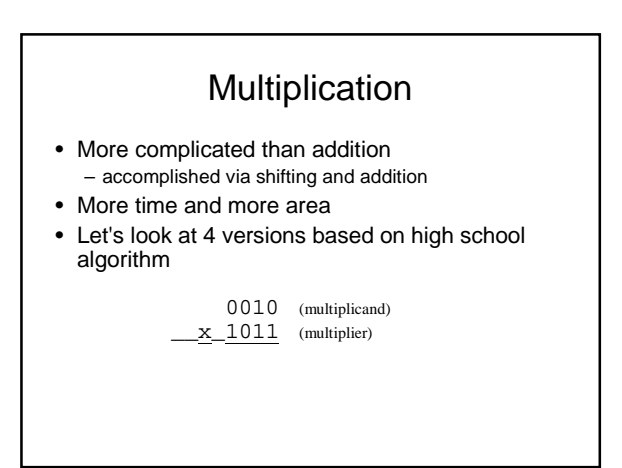

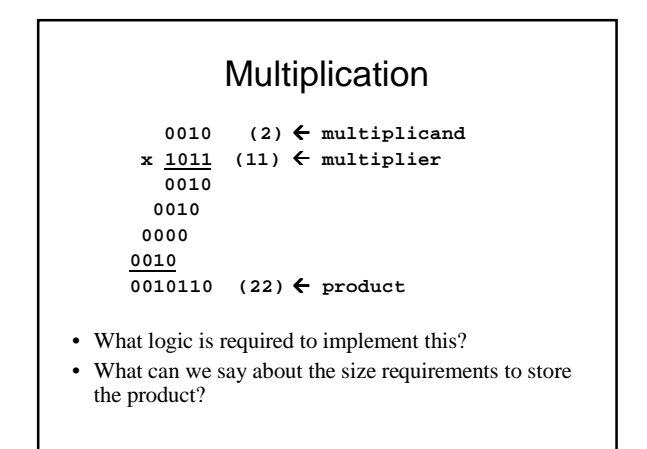

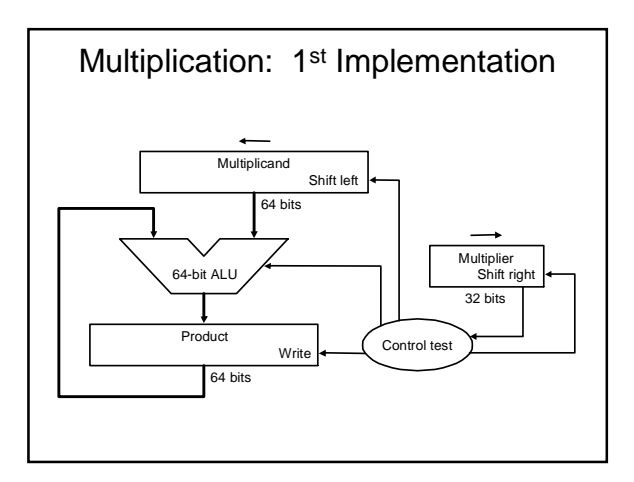

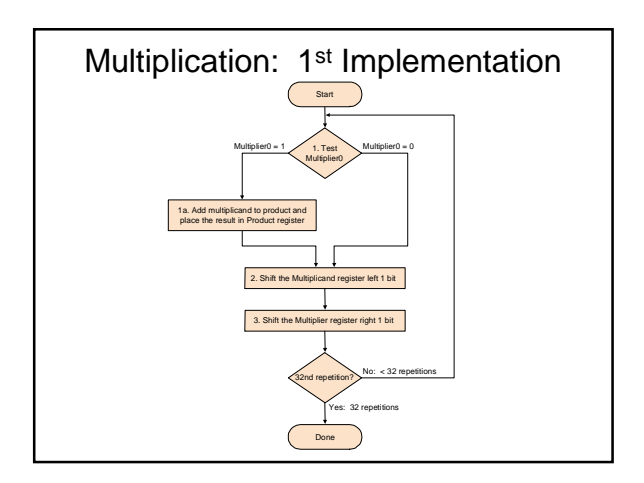

## Board Exercise

•  $2 \times 3 = 6$  $-0010 \times 0011 = 0110$ 

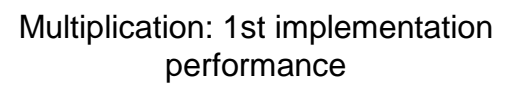

- How many steps does this implementation take?
- Is the implementation wasteful in other areas?

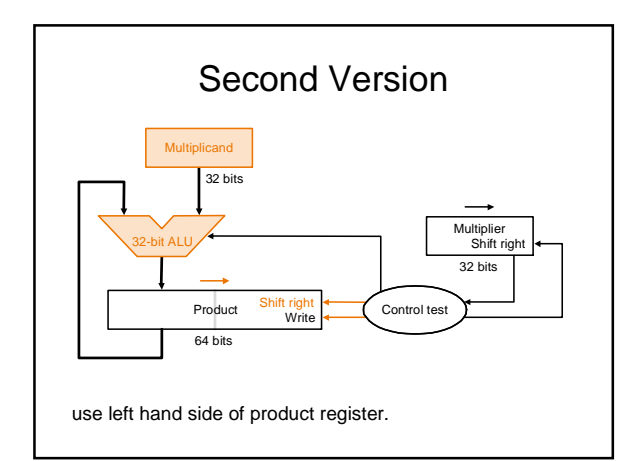

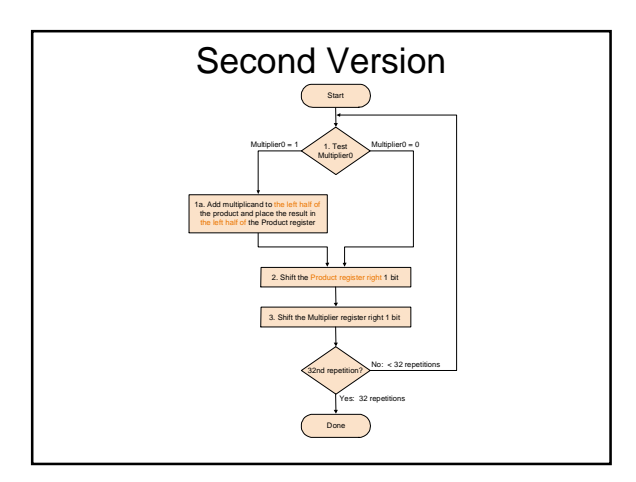

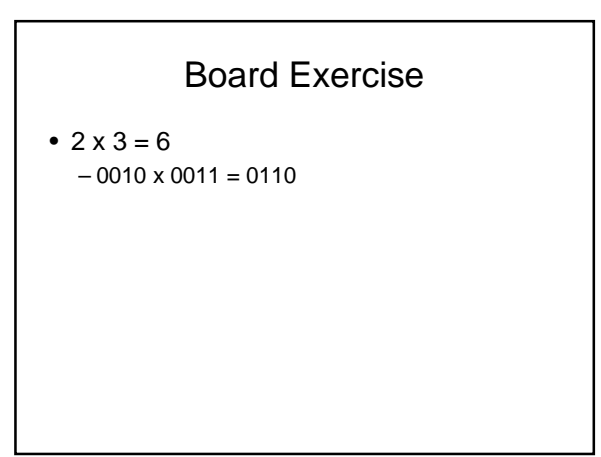

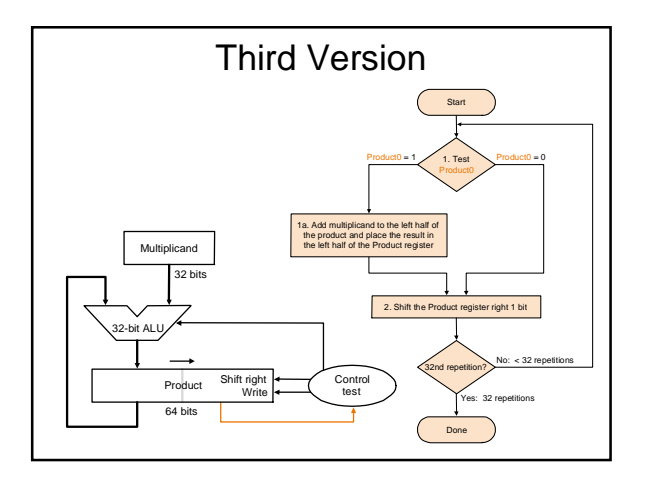

## Board Exercise

•  $2 \times 3 = 6$  $-0010 \times 0011 = 0110$ 

#### Multiplication: Third Implementation performance.

- How many steps does this implementation take?
- What other improvements have been made compared to the first implementation?

#### Signed multiplication • An easy (to comprehend) way to do signed multiplication is – remember the original signs – convert the numbers to positive (temporary working) values • when is the product negated? • what extra cycles and resources are required?

## Booth's Algorithm

- Does not require conversion cycles
- First step of the third multiplication implementation changes
- Second step (shift product right) remains
- The replacement step depends on the current
- and previous right-most bits in product
- 00: no arithmetic op
- 01: add multiplicand to left half of product
- 10: sub multiplicand from left half of product – 11: no arithmetic op

### Board Exercises

•  $2x - 3 = -6$  $-0010 \times 1101 = 1010$ 

# Multiplication by powers of 2

- accomplished using left shift
- e.g.  $6 \times 8 = 48$  $-0110 \times 1000 = 00110000$  $-6 \times 2^{3} = 48$  $-6 \ll 3 = 48$

#### **Summary**

• Multiplication is accomplished by shift and add hardware, using a similar algorithm to that we were taught in school.